How To Disable Microsoft Office 2013 [Activation](http://newfile.ozracingcorp.com/get.php?q=How To Disable Microsoft Office 2013 Activation Wizard) >[>>>CLICK](http://newfile.ozracingcorp.com/get.php?q=How To Disable Microsoft Office 2013 Activation Wizard) HERE<<<

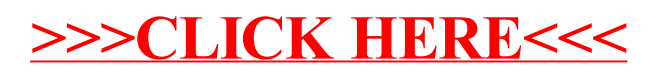